# **Diseño de Banda Transportadora con Control Difuso**

Geovani Ramírez García<sup>1</sup>, Dr. David Luviano Cruz<sup>2</sup>, M.C. Francesco José García Luna<sup>3</sup>, Dr. Luis Carlos Méndez González<sup>4</sup>, Dr. Luis Asunción Pérez Domínguez<sup>5</sup>

*Resumen***—** Este articulo presenta el diseño de un control difuso de una banda transportadora, en la industria es muy común utilizar bandas transportadoras para mover el material de un lado a otro con facilidad. Por lo tanto, el control de estas bandas es muy importante, sugerimos un control difuso para poder controlar la velocidad a la cual este se maneja, en las últimas décadas el uso de los controladores difusos ha incrementado debido a su comportamiento no lineal y de que no se requiere un modelo preciso del proceso, en este caso las reglas lingüísticas nos ayudan a tener una buena simplicidad y confiabilidad, para así poder reducir la complejidad y así mismo el controlador pueda adaptarse a las perturbaciones externas, como se muestra en los resultados de la simulacion en Simulink, a pesar de las perturbaciones el sistema logra estabilizarse y comparando con los resultados esperados, se podria decir que el sistema muestra una eficiencia notable del método propuesto.

*Palabras clave***—**lógica difusa, banda transportadora, control.

#### **Introducción**

En la industria muy comúnmente se utiliza bandas transportadoras para mover el material, esto es de gran importancia ya que optimiza los costos y perdidas ya que facilita el traslado, reduce los tiempos y minimiza el esfuerzo requerido para cambiar de lugar los objetos. Utilizando Delphi 7.0 se diseñó un algoritmo que facilita los cálculos de carga del material permitido, esto depende de las características de cada banda (Y. Shayakhmetov, 2017). Para un buen funcionamiento de la banda transportadora es muy importante la recolección de información del comportamiento de la banda transportadora, para eso se implementó un sensor LMS400 en el centro de la banda, para monitorear los datos, tales como velocidad y vibración, así poder tener una mejor retroalimentación (A. Vijay, 2017), mientras en otra investigación se utiliza una matriz de 3 x 2 de sensores electroestáticos, colocando 3 sensores en la parte de debajo de la banda y 3 en la parte superior, para así poder hacer una recolección de datos en tiempo real de la velocidad y la vibración (Y. Hu, 2015). El tiempo de respuesta es uno de los aspectos más importantes en el control de la velocidad, para conseguir que el sistema obtenga una mejor respuesta ante las perturbaciones se implementó un sistema de control difuso que varía las ganancias del controlador PID en tiempo real (Cao, 2018).

Debido al incremento en el rendimiento de la industria manufacturera, la industria de las bandas transportadoras también creció, llegando en el año 2019 a los 7,780 millones de dólares y se espera una tasa de incremento anual de 2.9 % hasta alcanzar los 9,240 millones de dólares en 2024, estos grandes números han aumentado la competencia y los requerimientos del mercado (Research, 2019).

Uno de los requerimientos de mayor relevancia para los consumidores de este mercado es la productividad de la banda transportadora. Para lograr dicho requerimiento se necesitan cada vez mejores diseños y métodos de control que a la vez de eficientes sean sencillos. Como exigencias que la industria busca mejorar la operatividad, con métodos de control más robustos que tengan buena precisión y que sean menos afectado por las perturbaciones.

#### **Metodología**

En este capítulo se describen los pasos necesarios para la implementación de control difuso a un motor DC de 5V, en la primera parte se presentan los parámetros que se utilizaron en el sistema de control difuso. Despues se prosigue a programar los parámetros dentro de Matlab para simular la respuesta ante las diferentes reglas previamente escogidas. Posteriormente se describe el diagrama de bloques con la Toolbox de lógica difusa en simulink, el cual está compuesto por la planta (motor DC), dos entradas al sistema, un conjunto de reglas difusas, un método de inferencia y la defuzzificación de la salida.

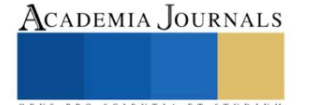

<sup>1</sup> Geovani Ramírez García es Estudiante en la Universidad Autónoma de Ciudad Juárez, Cd. Juárez, Chihuahua[. al131849@alumnos.uacj.mx](mailto:al131849@alumnos.uacj.mx) (**autor corresponsal)** 

<sup>&</sup>lt;sup>2</sup> El Dr. David Luviano es docente de Ingeniería en la Universidad Autónoma de Ciudad Juárez, Cd. Juárez, Chihuahua. **david.luviano@uacj.mx** <sup>3</sup>El M.C. Francesco García es docente de Ingeniería en la Universidad Autónoma de Ciudad Juárez, Cd. Juárez, Chihuahua. [francesco.garcia@uacj.mx](mailto:francesco.garcia@uacj.mx) 

<sup>&</sup>lt;sup>4</sup> El Dr. Luis Méndez es docente de Ingeniería en la Universidad Autónoma de Ciudad Juárez, Cd. Juárez, Chihuahua. luis.mendez@uacj.mx

<sup>&</sup>lt;sup>5</sup> El Dr. Luis Pérez es docente de Ingeniería en la Universidad Autónoma de Ciudad Juárez, Cd. Juárez, Chihuahua. luis.dominguez@uacj.mx

## *Herramientas empleadas.*

Para empezar con la implementación del sistema de control de velocidad para un motor DC, se necesitan plantear los elementos necesarios, lo cual se ve reflejado en la figura.1:

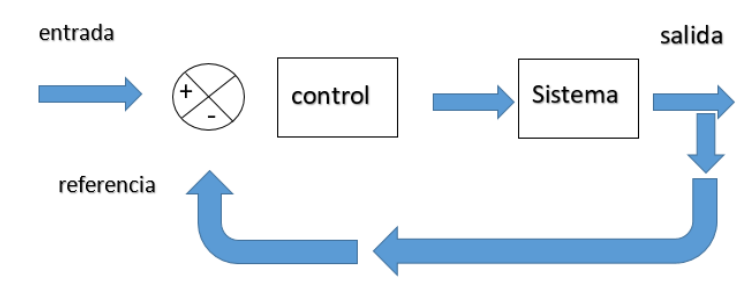

figura. 1. : Sistema básico de retroalimentación

Del sistema mostrado en la fig.1 se necesitan:

- 1. Controlador: Placa Arduino que contendrá el programa.
- 2. Sistema: Motor de 5 Voltios DC.
- 3. Retroalimentación: sensor encoder para saber la posición del motor.
- *Características del motor*.

El motor planteado opera entre los 1.5V a 5V y su velocidad máxima sin carga es de 167.55 rad/s. los parámetros del motor DC utilizados para su modelado se muestran en la tabla 1.

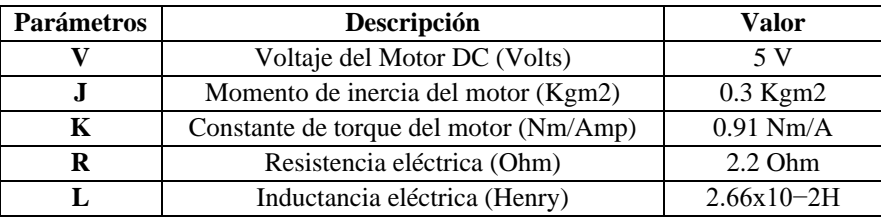

tabla 1. Características del motor

## *Diseño de control difuso.*

En el entorno grafico de Matlab se utilizó la herramienta llamada Fuzzy Logic Toolbox. En la cual se declararon las dos entradas (Error y Derivada del Error), una salida (Voltaje). Despues se prosiguió a configurar el sistema de inferencia Mamdani, utilizando el operador MIN para el método AND, el operador MAX para el método OR y una defuzzificación tipo centroide. La configuración del sistema se muestra en la figura 2:

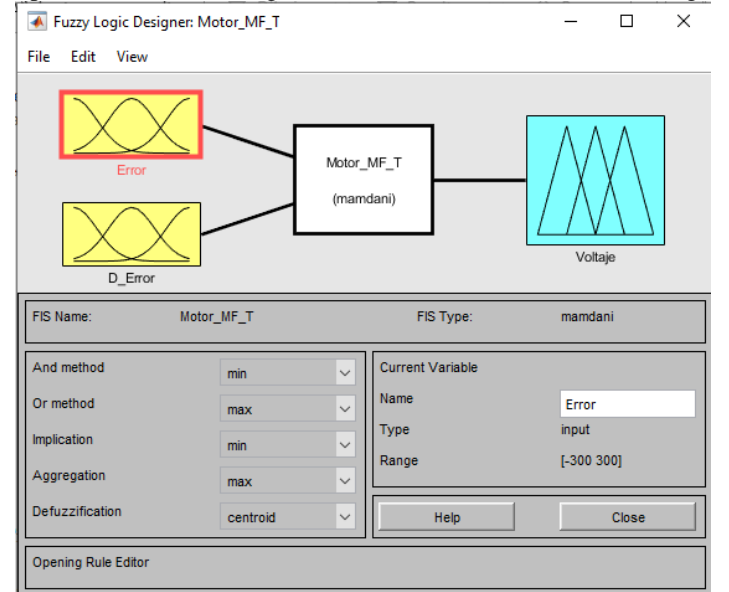

figura 2. Declaración de entradas y salidas difusas

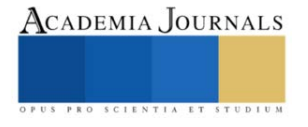

En esta sección nos encargamos de definir los límites de las variables de entrada y salida funciones de membresía y las reglas difusas. Al ser la planta un motor DC las variables de entrada requeridas son el error y la derivada del error. Donde el error es la posición angular del motor dada en radianes y la derivada del error es la velocidad.

*Sistema de inferencia difusa.*

Para las tres variables anteriormente mencionadas, se utilizaron funciones de membresía triangulares debido a su fácil manejo y ajuste de parámetros. La primera variable de entrada corresponde al error o error de la velocidad el cual es la velocidad de referencia menos la velocidad medida, la cual está en un rango de -167 y 167, ya que el motor tiene una velocidad máxima de 167.55 rad/seg. En la siguiente tabla 2, se muestran los valores de la variable de entrada Error.

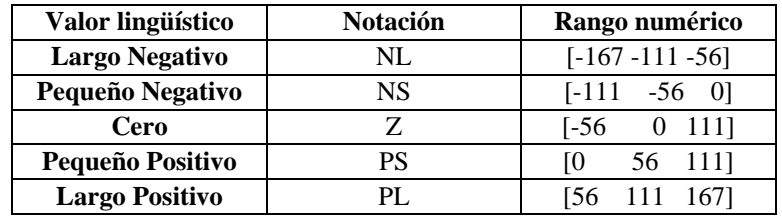

tabla 2. Variables de entrada para error

La segunda variable de entrada corresponde al cambio en el error el cual tiene un rango de -0.45 y 0.45. la tabla 3 muestra los valores de la variable de entrada, la derivada del error.

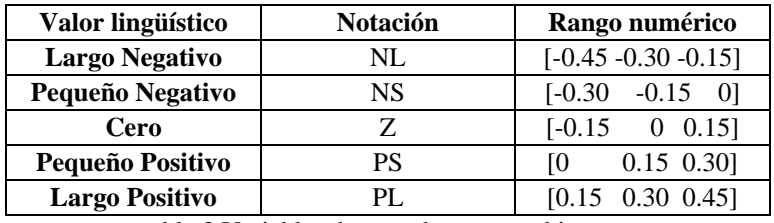

tabla 3 Variables de entrada para cambio en error

Como tercera y última variable contamos con la salida que está determinada por el voltaje máximo del motor seleccionado, el cual es de 5V. por lo cual el rango de las variables será entre los -5 y los 5. La tabla 4 muestra los valores de la variable salida.

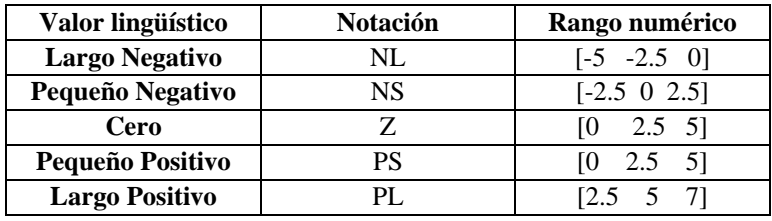

tabla 4 : Variables de salida de Voltaje

*Selección de reglas difusas*

Para el incremento del voltaje al motor (salida del sistema) se plantearon 25 reglas difusas, las cuales son el resultado de dos variables de entrada con 5 valores lingüísticos en cada entrada (5 X 5). Las reglas de nuestro sistema son de la forma:

## IF x1 es A AND x2 es B THEM Y es C

Como base para la creación de nuestras 25 reglas se tuvo como primicia que, ante un error positivo, se genera un voltaje negativo y ante un error negativo, se genera un voltaje positivo como acción de control. Estas 25 reglas son representadas en la tabla 5, donde la horizontal es el cambio en el error, la vertical es el error y el punto donde se cruzan ambas es el valor de la salida de voltaje correspondiente a cada situación.

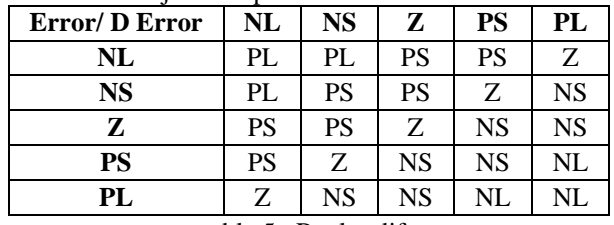

tabla 5 : Reglas difusas

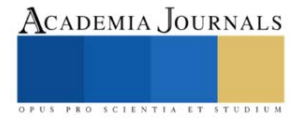

Una vez obtenidas estas reglas se ingresaron al Fuzzy Logic Toolbox de Matlab, donde podemos ver la superficie de control mostrada en la figura 3 que al ser interpretada nos da una idea más clara de la función del controlador.

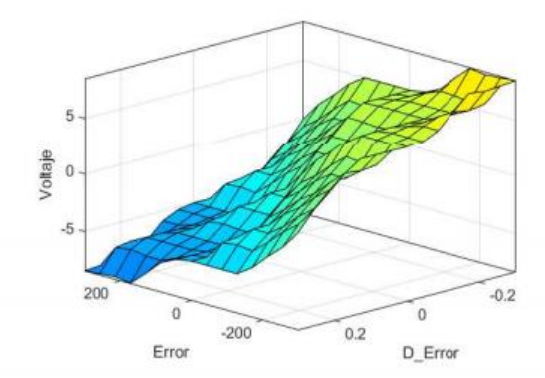

figura 3 Superficie de control basado en reglas difusas

Las áreas azules muestran acciones de control de largo negativo es decir un voltaje bajo que coincide con el punto donde el error es largo positivo de igual manera el color amarillo nos muestra el extremo donde el voltaje tiene que hacer un largo positivo para compensar altos errores negativos en la velocidad, por ultimo podemos ver la zona verde cercana al centro donde el error es nulo o muy bajo y la acción de control es prácticamente innecesaria.

*Modelado del motor.*

4.

El circuito eléctrico equivalente de la armadura y el diagrama de cuerpo libre del rotor se muestra en la figura

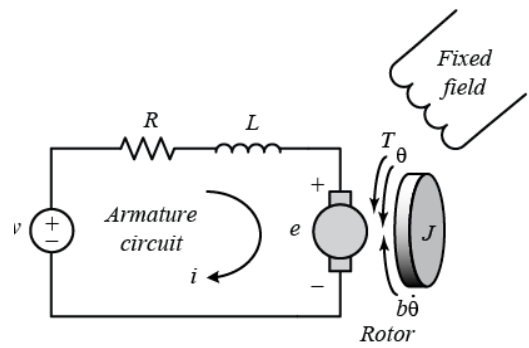

figura 4 Circuito eléctrico equivalente al motor (MathWorks, 2022)

De la figura 4, podemos derivar las siguientes ecuaciones basadas en la segunda ley de Newton y la ley de voltaje de Kirchhoff.  $J\theta'' + b\theta' = Ki(1)$ 

$$
L(\partial i/\partial t) + Ri = V - K\theta'
$$

Aplicando la transformada de Laplace, las ecuaciones de modela anteriores se pueden expresar en términos de la variable de Laplace (s).  $S (Js + b)\theta(s) = K I(S)$ 

$$
(Ls + R) I(s) = V(s) - Ks\theta(s)
$$

Despues llegamos a la función de transferencia siguiente donde la velocidad de rotación es la salida del sistema. k

$$
G(s) = \frac{1}{(Js + b)(Ls + R) + k2}
$$

#### **Resultados**

En el entorno de Simulink podemos observar las gráficas obtenidas, donde podemos ver la posición angular, la gráfica del error y el control filtrado.

La posición angular del motor se puede observar en tiempo real, donde podemos ver como el motor va girando y se detiene al momento de llegar a la distancia requerida y la velocidad adecuada, esto depende del peso que este sobre la banda transportadora, en la figura 5 podemos observar el comportamiento de la gráfica.

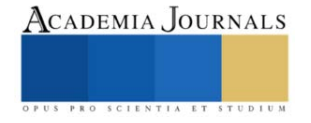

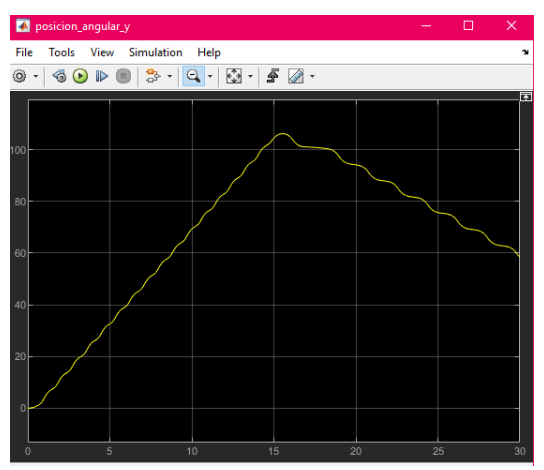

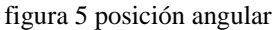

El error o la derivada de la velocidad podemos observar en la figura 6 como el sistema va a la par con la posición angular tratando de estabilizar el sistema, teniendo un comienzo negativo e incorporándose para poder tener la velocidad adecuada.

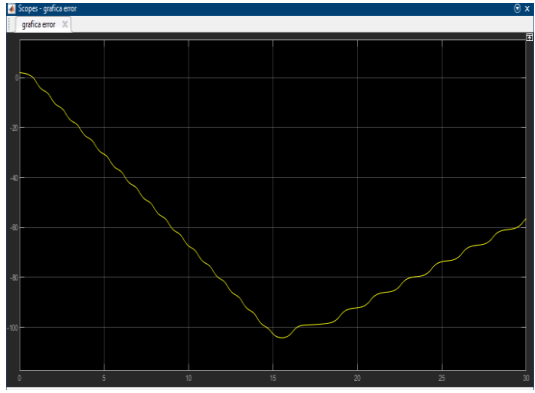

#### figura 6 Derivada de la velocidad

Para poder visualizar la estabilización del sistema, tuvimos que agregar un filtro a nuestro control, en el podemos observar al sistema comenzando con un golpe abrupto seguido de un tiempo de 15 segundos en donde el sistema se mantiene fuera de la estabilización, en el segundo 15 tenemos un intento de estabilización fallido, pero comienza a oscilar dentro del parámetro hasta que alcanza la estabilización en el segundo18.

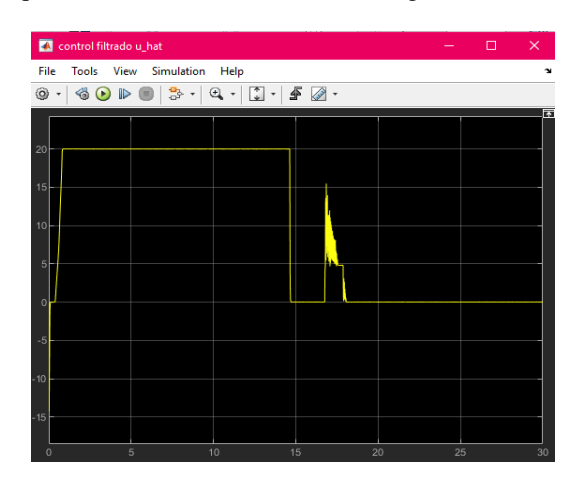

ISSN online 1946-5351 Vol. 15, No. 3, 2023

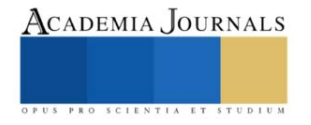

## **Conclusiones**

Los resultados muestran un sistema estable que, a pesar de no contar con un modelo matemático, se llega a la solución de poder controlar la velocidad de un motor por medio de lógica difusa. La investigacion realizada muestra que con las variables lingüísticas propuestas es capaz de tener un sistema funcional, teniendo en cuenta que tiene un tiempo de retraso para poder estabilizarse, siendo un motor pequeño, esto conlleva a que en futuras investigaciones se podria implementar más variables lingüísticas y así poder controlar un motor más grande que pudiera tener mayores perturbaciones y estabilizando el sistema en menor tiempo o mayor precisión.

La ausencia del modelo matemático no es un problema si se aplica el control lógico difuso, demostrando que la técnica Mamdani propuesta es funcional. Con esto podemos observar la importancia del control lógico difuso dentro de la ingeniería

# *Limitaciones*

Los recursos fueron una limitación para esta investigacion ya que los programas utilizados son costosos para poder financiarlos individualmente, afortunadamente la Universidad cuenta con licencias para poder trabajar. El solo poder trabajar en la universidad con estos programas también fue un limitante cuando se llegó a esa etapa de la investigacion. El tamaño del motor restringió el alcance de las pruebas ya que estábamos limitado a un voltaje de 5V. *Recomendaciones*

Para los investigadores interesados en continuar con nuestra investigacion se recomienda utilizar un motor con mayor voltaje, para poder mover objetos más grandes. Así mismo utilizar una longitud mayor en la banda transportadora para poder mover los objetos por una mayor distancia. Utilizar programas de uso libre para que puedan trabajar desde casa. Se podria incrementar las variables lingüísticas para tener una mayor precisión en el control de la velocidad. Y podríamos sugerir llevar esta investigacion mas allá de lo académico, tratando de hacer pruebas en la industria.

## **Referencias**

A. Vijay, M. M. (2017). Development of an economical digital control method for a continuously running conveyor belt. *Proceedings of the International Conference on Inventive Systems and Control,*, 4-8.

Cao, W. J. (2018). A Fast Realization Method of Fuzzy PID Control for DC. *Chinese Control Conference*, 5131-5135.

MathWorks. (23 de november de 2022). *Simulate DC Motor Step Response Using Local Solver*. Obtenido de MathWorks: https://la.mathworks.com/help/simulink/slref/local-solver-usage-in-dc-motor.html

Research, I. (16 de april de 2019). *GLOBAL CONVEYOR BELTS MARKET 2019 BY MANUFACTURERS, REGIONS, TYPE AND APPLICATION, FORECAST TO 2024.* Obtenido de Industry Research: https://www.industryresearch.co/global-conveyor-beltsmarket-14105738

Y. Hu, L. W. (2015). Simultaneous measurement of conveyor belt speed and vibration using an electrostatic sensor array. *IEEE*, 757-761.

Y. Shayakhmetov, B. M. (2017). The loading computation algorithm on bearings of rollers of belt conveyor. *IEEE*, 584-589.

## **Apéndice**

# Cuestionario utilizado en la investigación

- 1. ¿Qué se va a controlar?
- 2. ¿Qué método se utilizará para el control?
- 3. ¿Qué método del control Difuso se usará?
- 4. ¿Qué motor se utilizará?
- 5. ¿En qué programa se simulará?
- 6. ¿será una investigacion académica?
- 7. ¿Cuántas variables lingüísticas tendra?

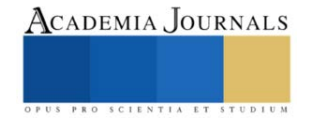